Документ подписан простой электронной подписью Информация о владельце:

ФИО: Байханов Исмаил Баутди**миинистерство провещения российской федерации ФЕДЕРАЛЬНОЕ ГОСУДАРСТВЕННОЕ БЮДЖЕТНОЕ ОБРАЗОВАТЕЛЬНОЕ УЧРЕЖДЕНИЕ** Должность: Ректор **ВЫСШЕГО ОБРАЗОВАНИЯ** Уникальный программ**«ЧЕЧЕНСКИЙ ГОСУДАРСТВЕННЫЙ ПЕДАГОГИЧЕСКИЙ УНИВЕРСИТЕТ» КАФЕДРА ТЕХНОЛОГИИ И ДИЗАЙНА** 442c337cd125e1d014f62698c9d813e502697764Дата подписания: 18.07.2023 16:29:19

Утверждаю: Зав.каф.: М.А.Джамалдинова (*подпись*) Протокол №9 заседания кафедры от 27.04.

#### **РАБОЧАЯ ПРОГРАММА ДИСЦИПЛИНЫ**

#### ИНЖЕНЕРНАЯ И КОМПЬЮТЕРНАЯ ГРАФИКА **Направление подготовки**

44.03.05. Педагогическое образование (с двумя профилями подготовки)

#### **Профиль (и) подготовки**

«Технология» и «Дополнительное образование (предпринимательская деятельность)»

**Классификация** Бакалавриат

# **Форма обучения**

очная/заочная

**Год набора -** 2023

**Грозный, 2023**

#### 1. ПАСПОРТ РАБОЧЕЙ ПРОГРАММЫ ДИСЦИПЛИНЫ

#### 1.1 Место дисциплины (модуля) в структуре образовательной программы

Дисциплина Б1.О.07.02.01 «Инженерная и компьютерная графика» относится к обязательным дисциплинам модуля «Предметный модуль» образовательной программы

44.03.05. Педагогическое образование (с двумя профилями подготовки), профили «Технология» и «Дополнительное образование (предпринимательская деятельность)», 2023 год набора. Данная дисциплина изучается во 2 и 3 семестрах.

#### 1.2. Цель освоения дисциплины

Целью дисциплины является изучение и освоение базовых понятий, методов и алгоритмов, применяемых при разработке компьютерной графики, формирование взгляда на компьютерную графику как на научно-практическую деятельность, носящую как теоретический, так и прикладной характер. Изучение методов представления графической информации; способами формирования графических моделей геометрических объектов с использованием современных графических систем; выбор и обоснование методов решения задач по созданию графических моделей геометрических объектов; дать информацию о международном стандарте проектирования графических систем и Государственных стандартах РФ.

#### 1.3. Планируемые результаты обучения по дисциплине (модулю)

Достижение цели освоения дисциплины «Инженерная и компьютерная графика» обеспечивается через формирование следующих компетенций: ППК-1, ППК-2.

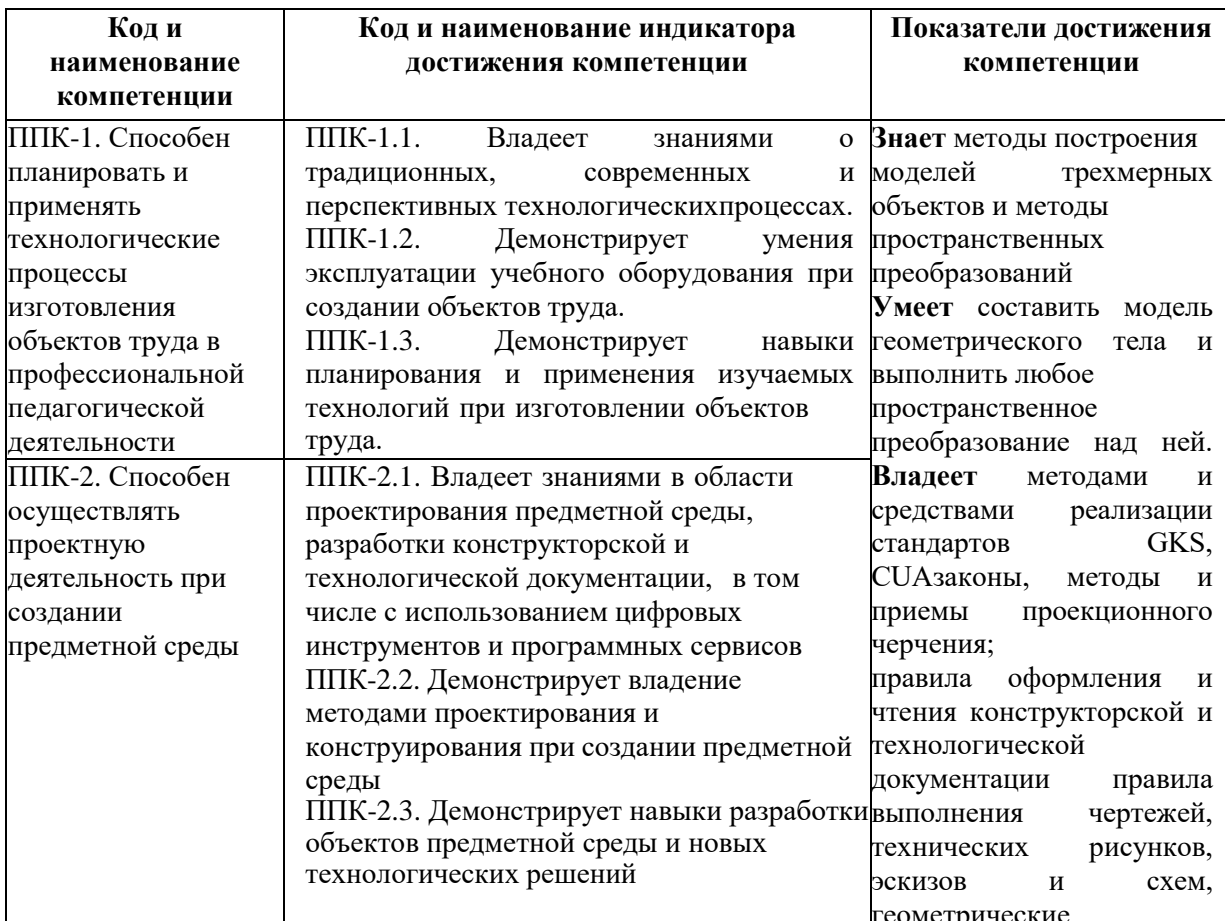

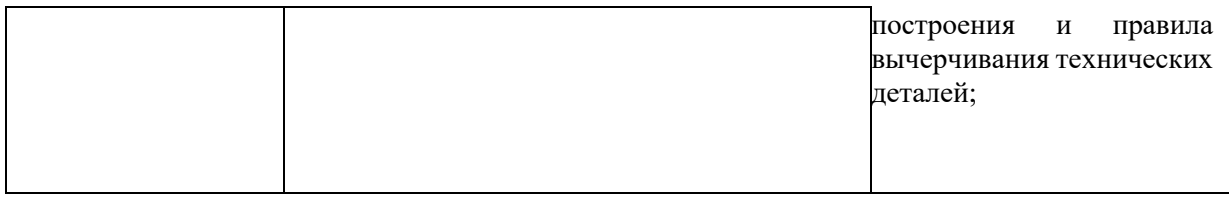

#### **1.4. Объем дисциплины (модуля)**

**Общая трудоемкость дисциплины составляет 6 з.е. (216 академических часа)**

*Таблица 2*

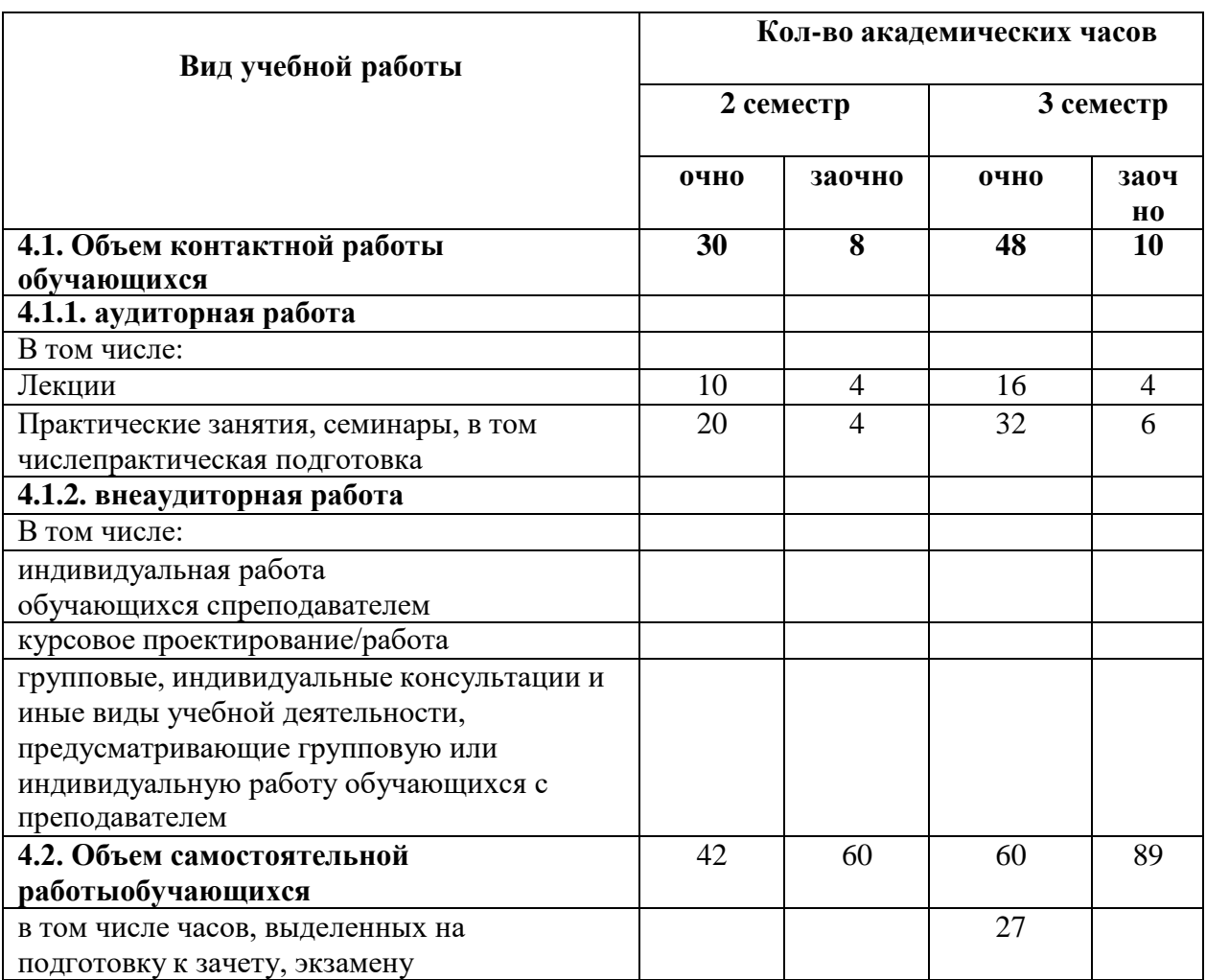

### **2. СТРУКТУРА И СОДЕРЖАНИЕ ДИСЦИПЛИНЫ**

#### **2.1. Тематическое планирование дисциплины**

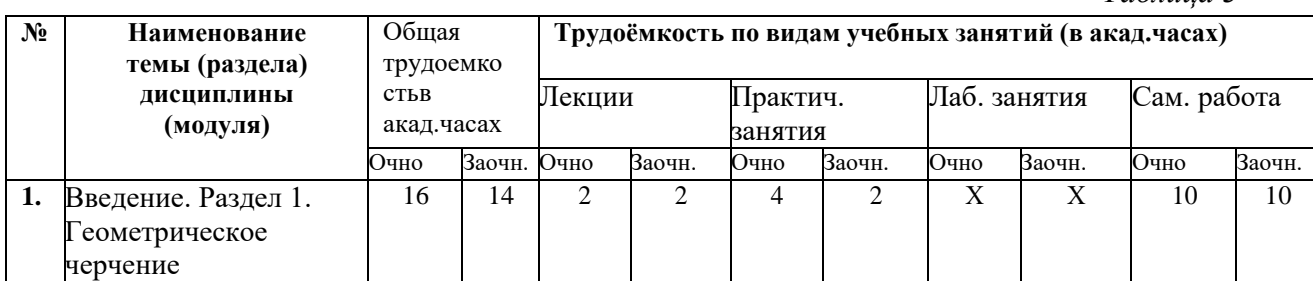

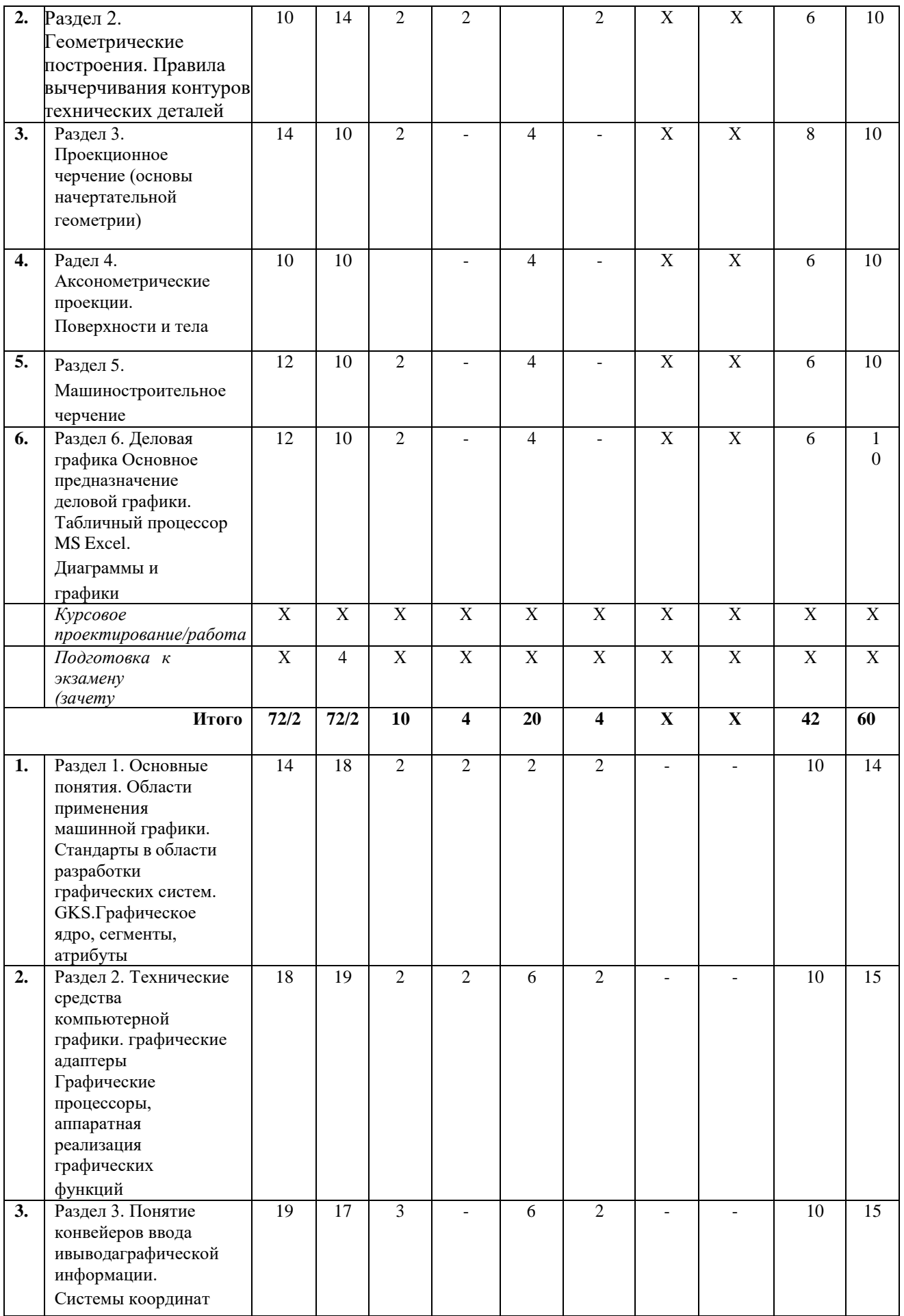

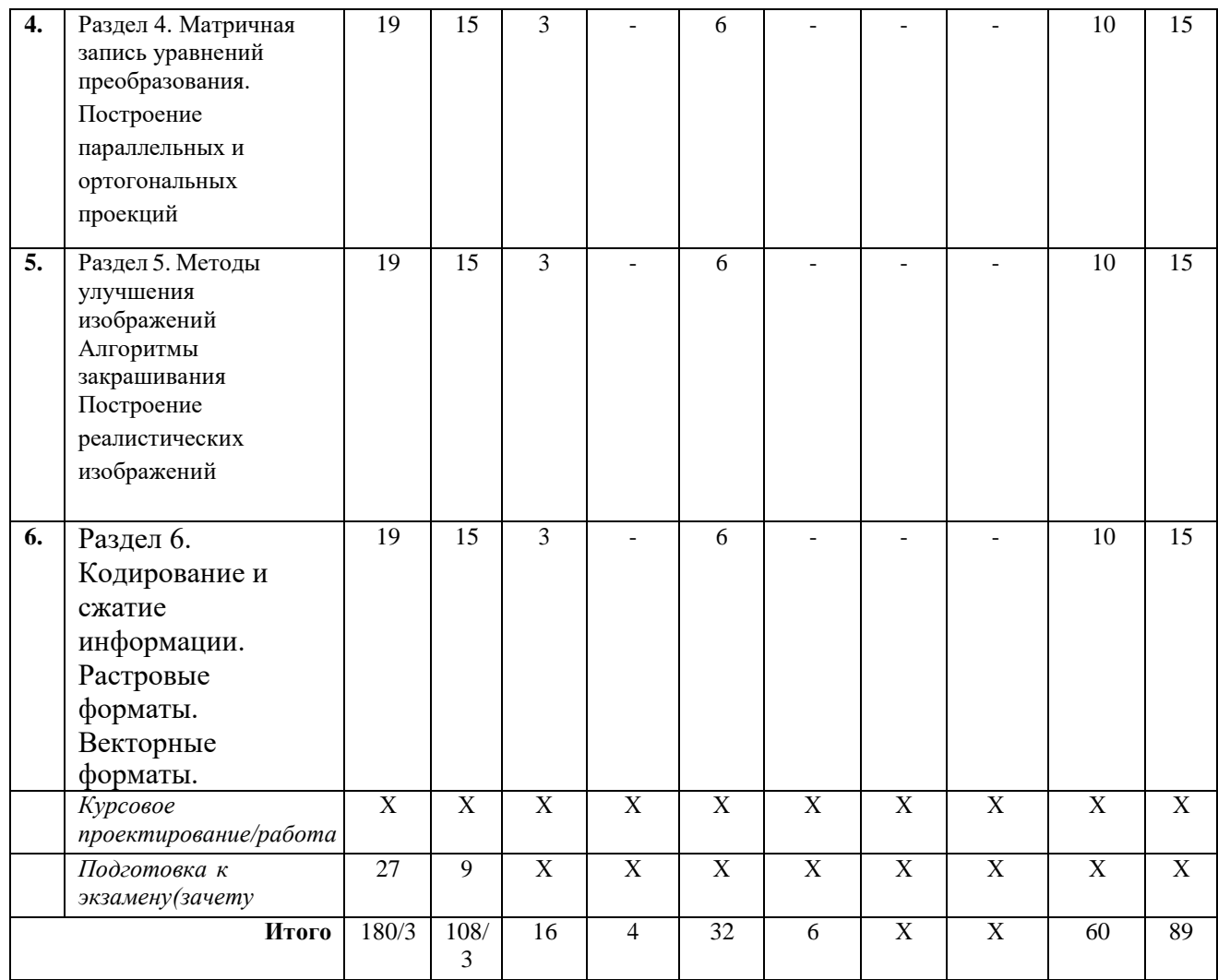

# **2.2. Содержание разделов дисциплины**

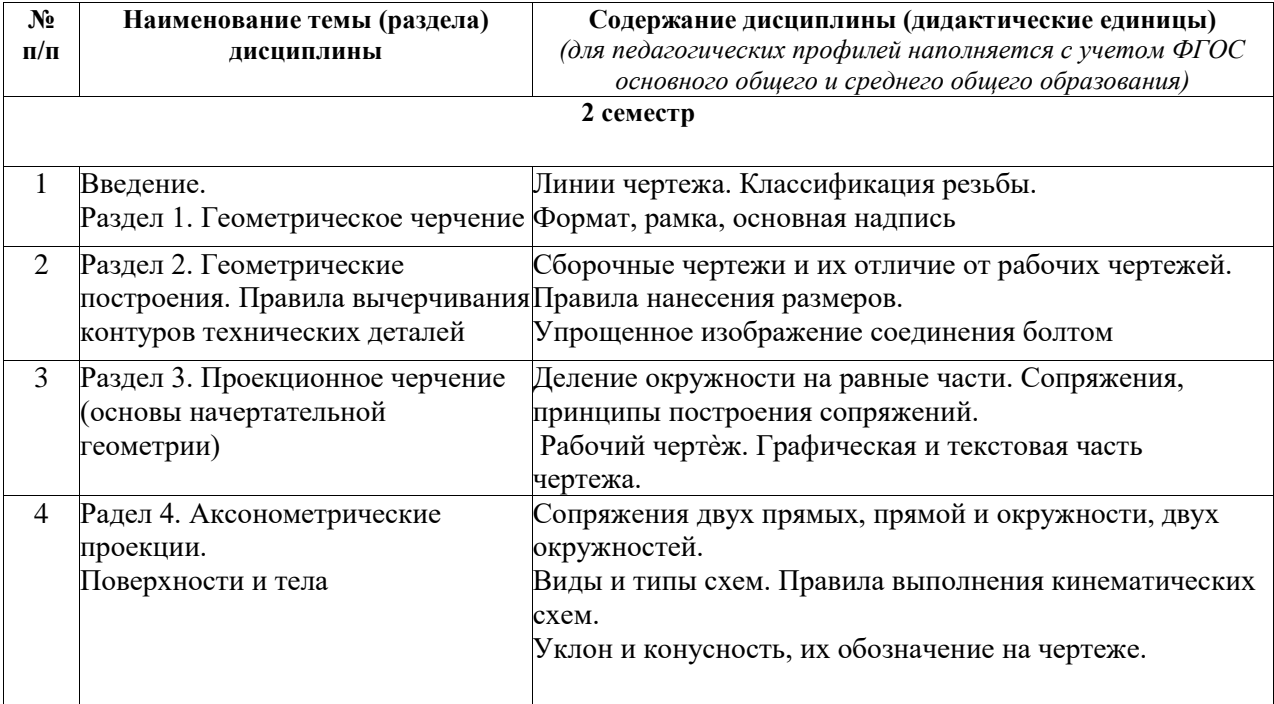

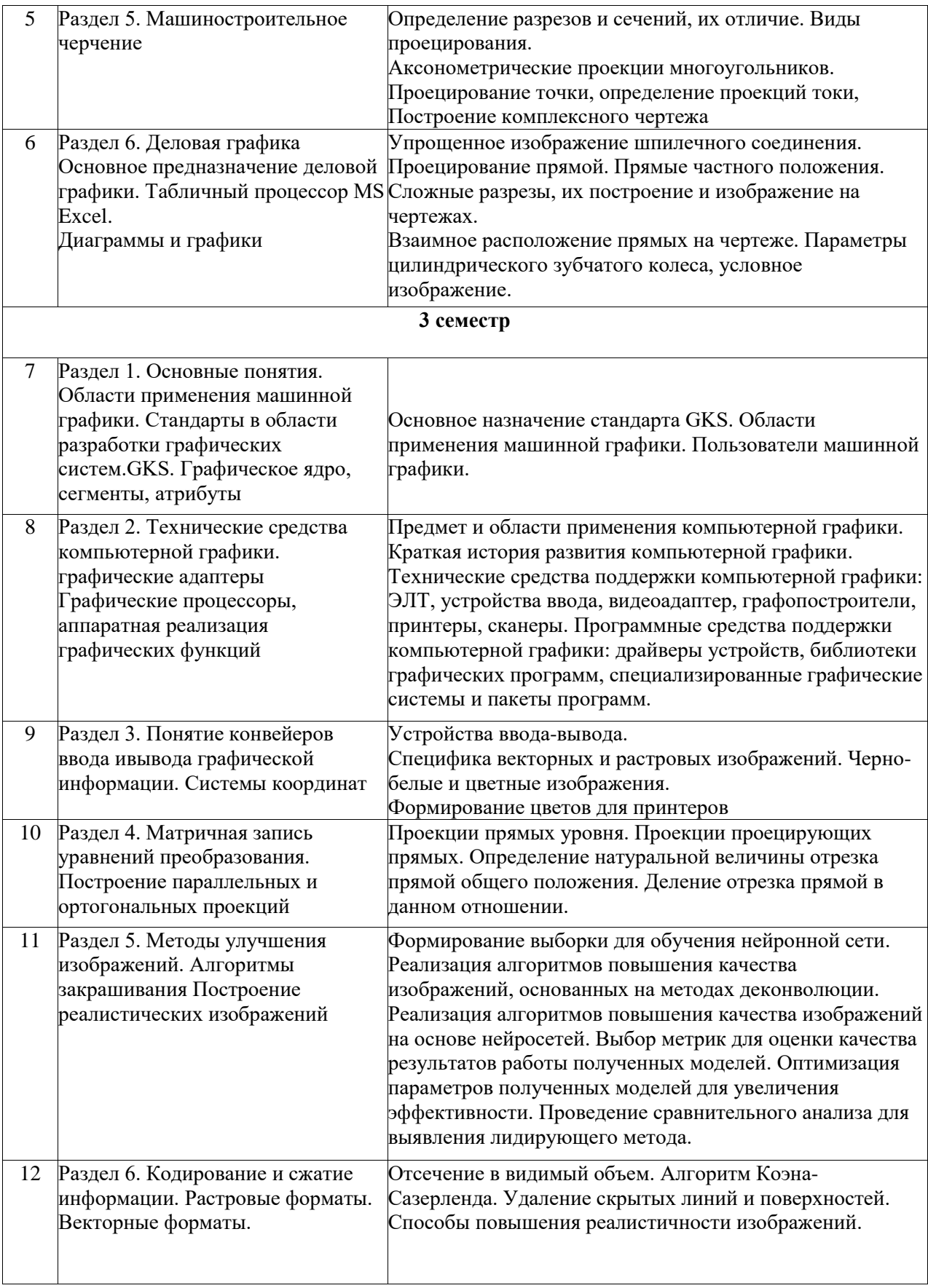

# **3.УСЛОВИЯ РЕАЛИЗАЦИИ ДИСЦИПЛИНЫ**

#### **3.1. Учебно-методическое обеспечение самостоятельной работы обучающихся** *Таблица 5*

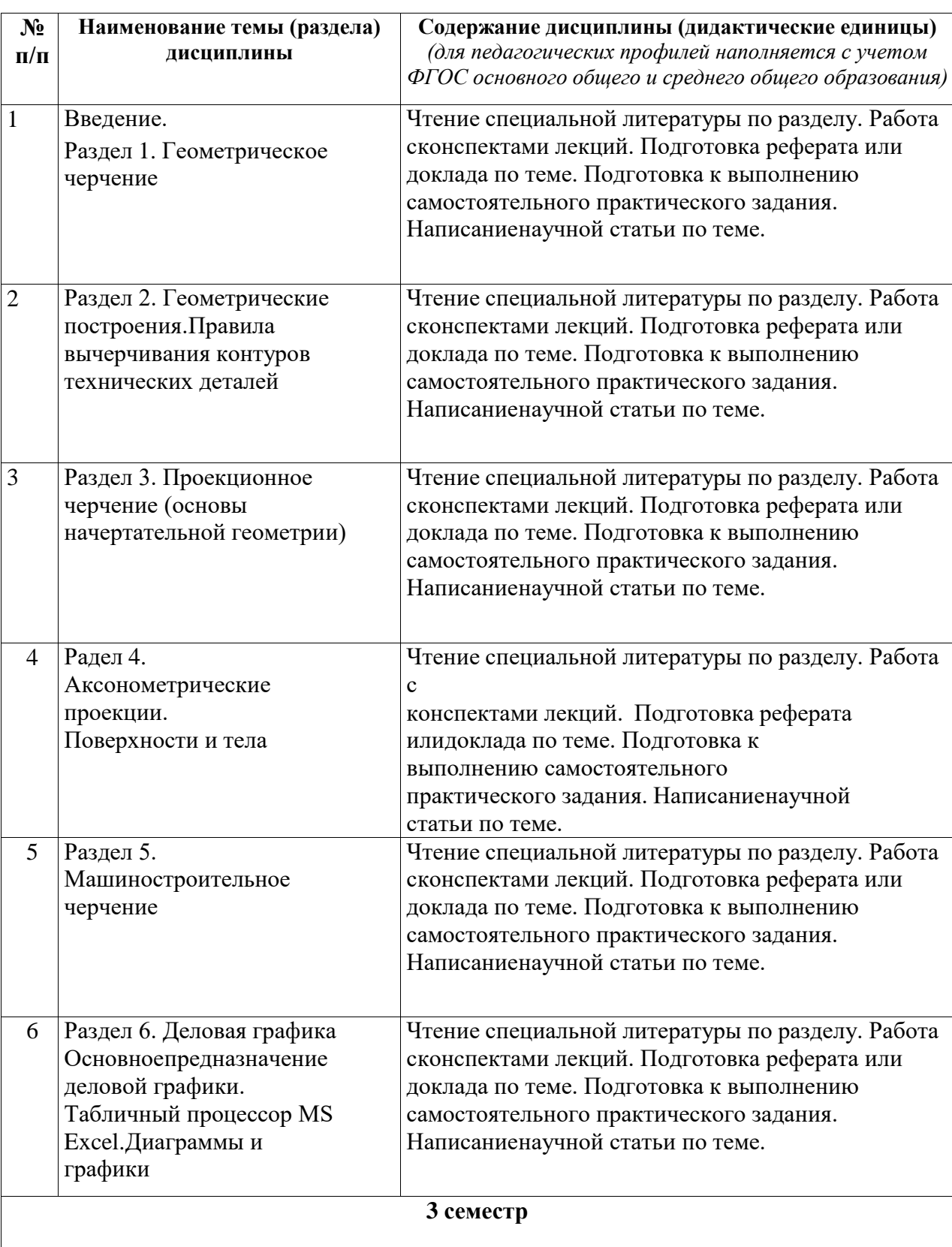

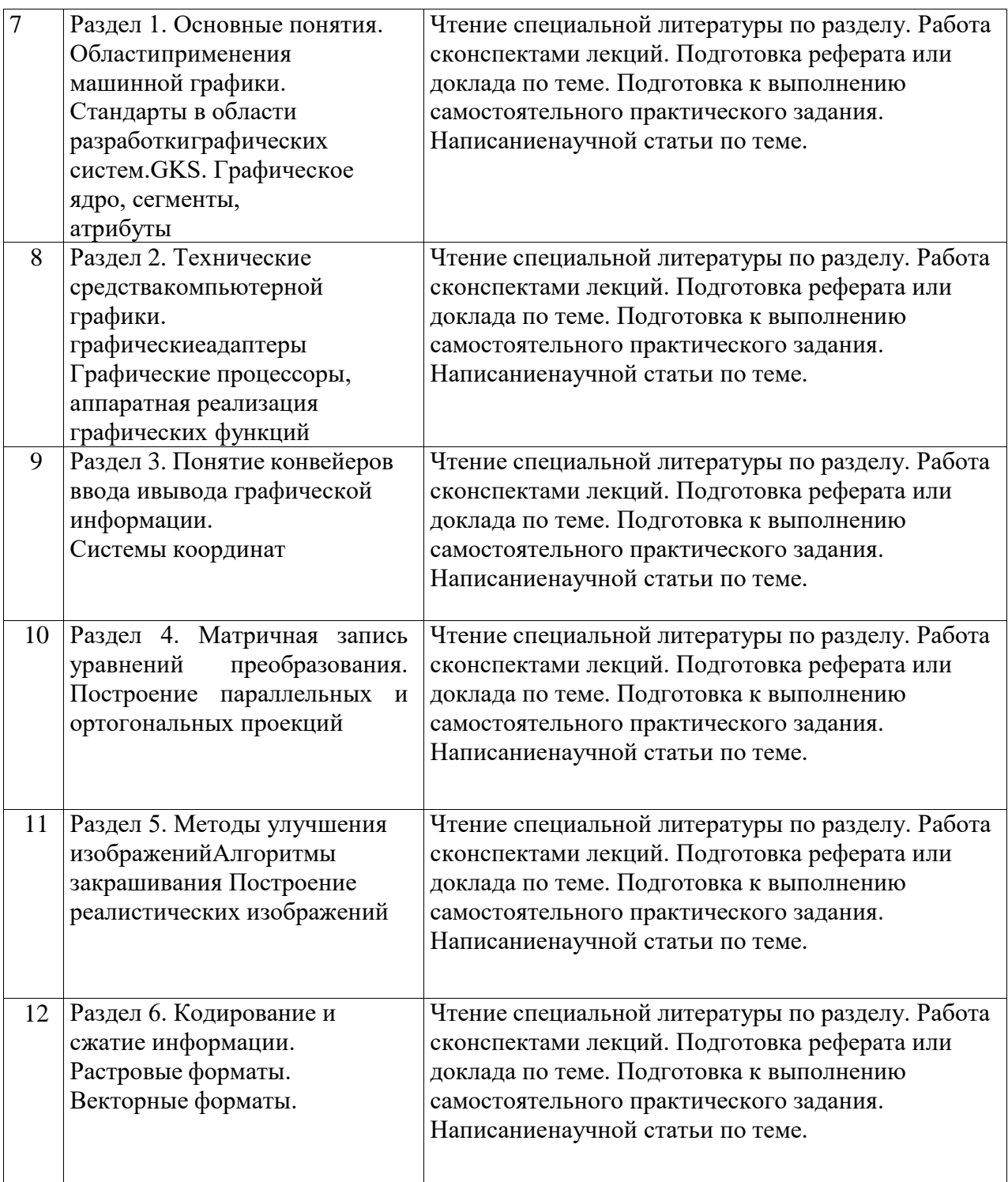

### **3.2. Учебно-методическое и информационное обеспечение программы**

#### **дисциплины(модуля)**

### **3.2.1. Основная и дополнительная литература**

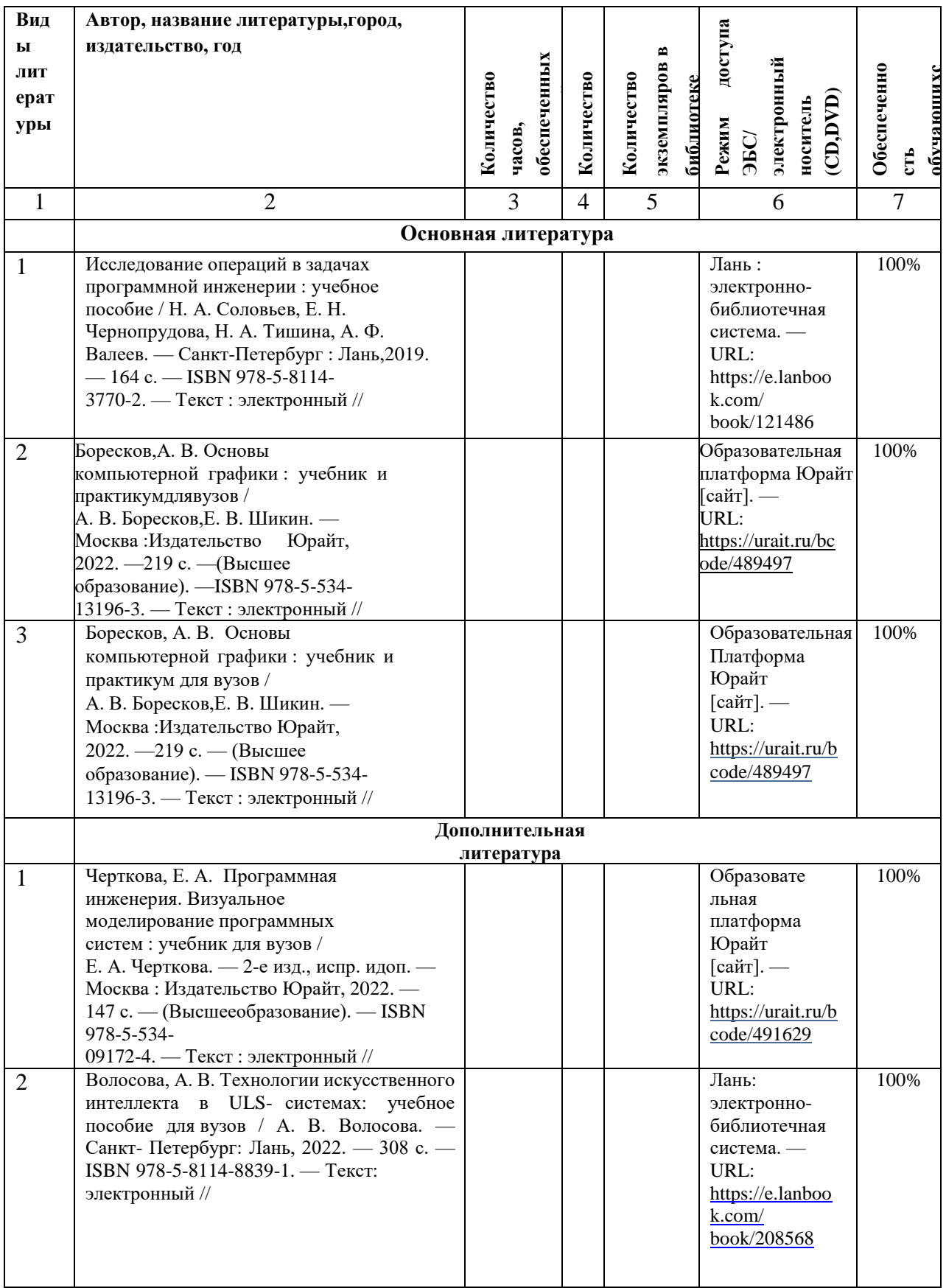

3.2.2. Интернет-ресурсы<br>1. Научная электронная библиотека. Режим доступа: https://www.elibrary.ru/ - неограниченный доступ<br>2. Электронно-библиотечная система «IPRbooks» Лицензионный договор № 6312/20

на предоставление доступа к электронно-библиотечной системе IPRbooks от 05.02.2020 г. (срок действия договора с 09.02.2020 г. до 09.02.2023г) ( [www.iprbookshop.ru\)](http://www.iprbookshop.ru/)

3.ДОГОВОР № 4710 на оказание услуг по предоставлению доступа к «Образовательной платформе ЮРАЙТ» от 05.08.2021г. ( срок действия договора с 06.08.2021 по 05.08.2022г.). [\(https://urait.ru/\)](https://urait.ru/)

4.Договор № 2 на оказание услуг ЭБС «Лань» от 18.01.2022 г.[\(https://e.lanbook.com/\)](https://e.lanbook.com/) (срок действия договора с 08.02.2022г. по 07.02.2023г.)

5.Договор о сотрудничестве с НГПУ от 21.07.2016г. МЭБ (Межвузовская электронная библиотека) НГПУ. [\(https://icdlib.nspu.ru/\)](https://icdlib.nspu.ru/) (доступ по IPадресам)

#### **3.3. Материально-техническое обеспечение дисциплины**

Для осуществления образовательного процесса по дисциплине необходима следующая материально-техническая база:

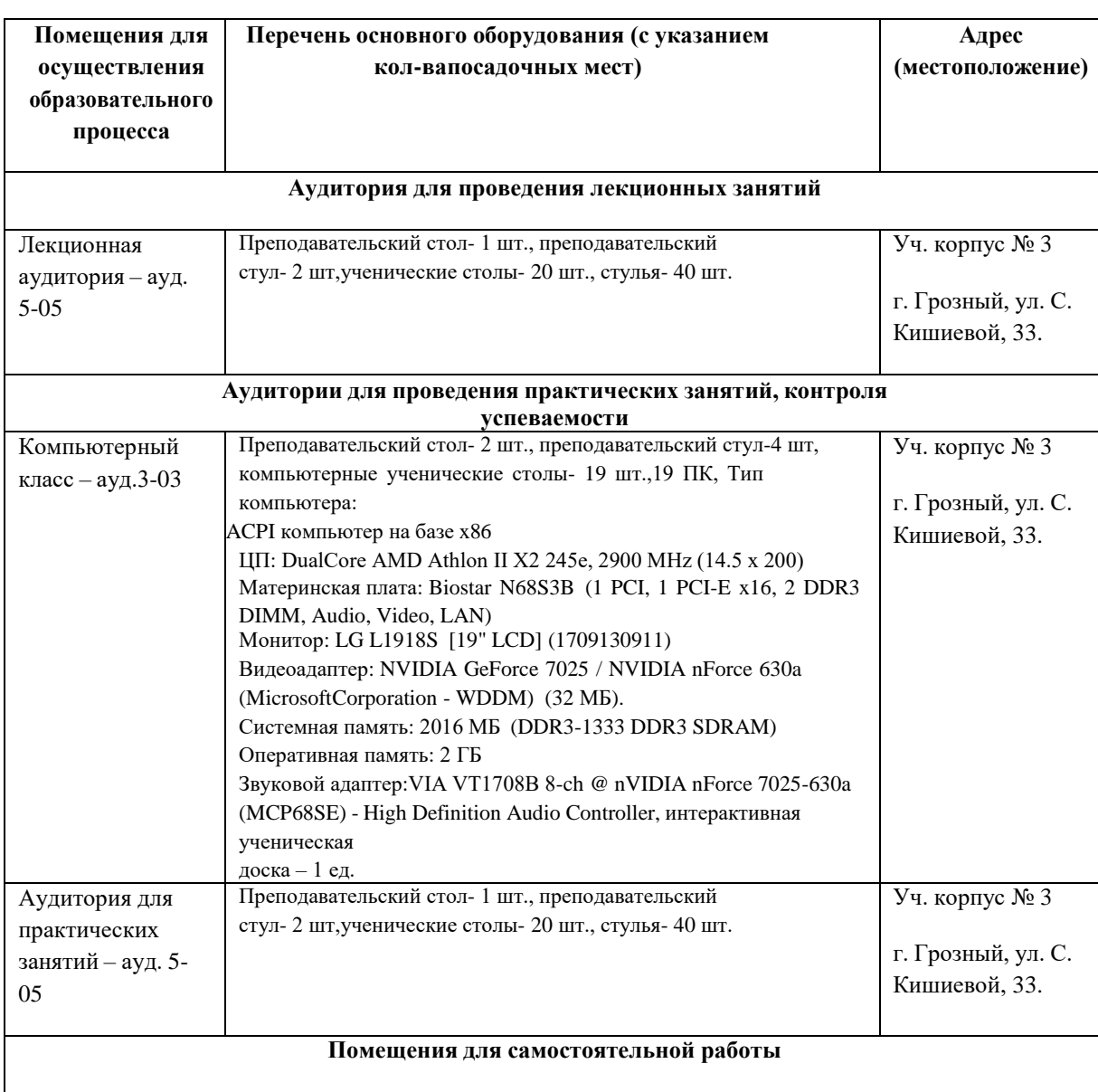

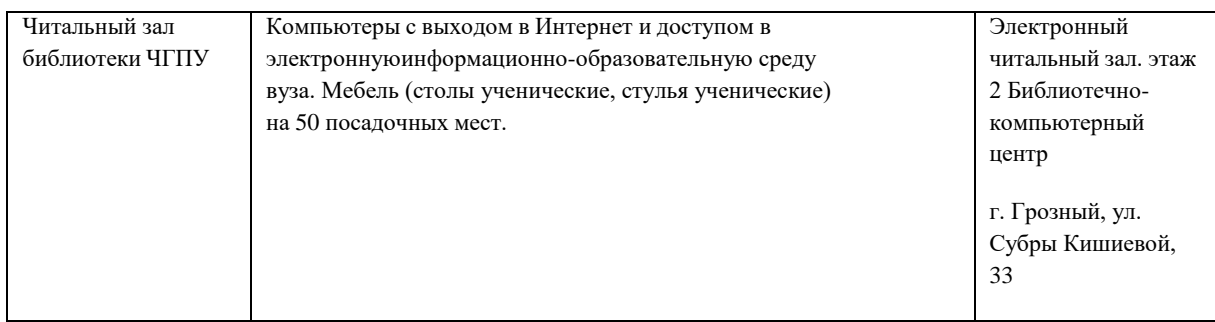

#### **4. КОНТРОЛЬ И ОЦЕНКА РЕЗУЛЬТАТОВ ОСВОЕНИЯ ДИСЦИПЛИНЫ / МОДУЛЯ**

#### **4.1. Характеристика оценочных средств**

Контроль и оценка результатов освоения дисциплины / модуля осуществляется преподавателем в процессе проведения практических и лабораторных занятий, контрольных работ, а также выполнения обучающимися индивидуальных заданий, проектов, исследованийи т.д. *Таблица 8*

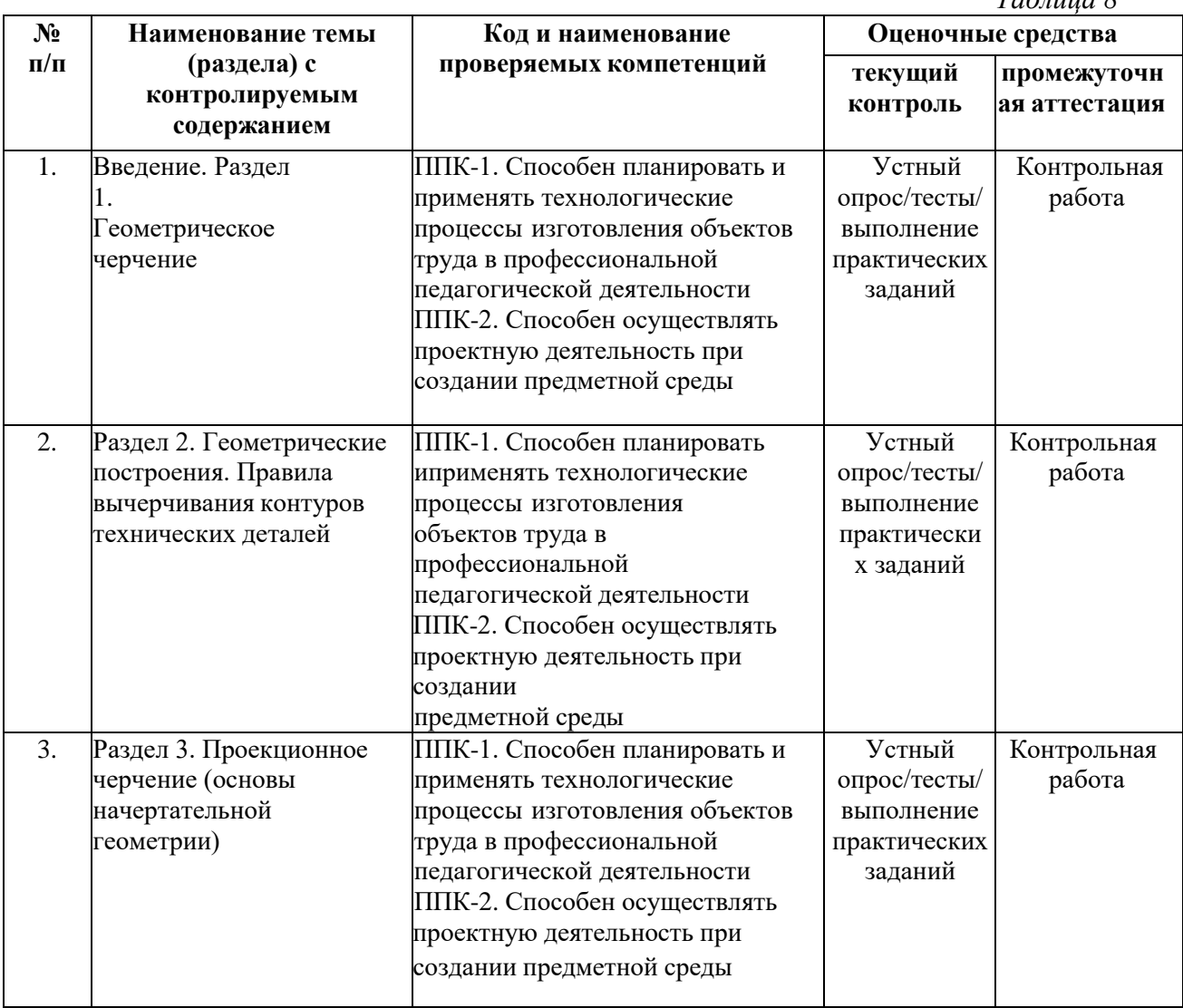

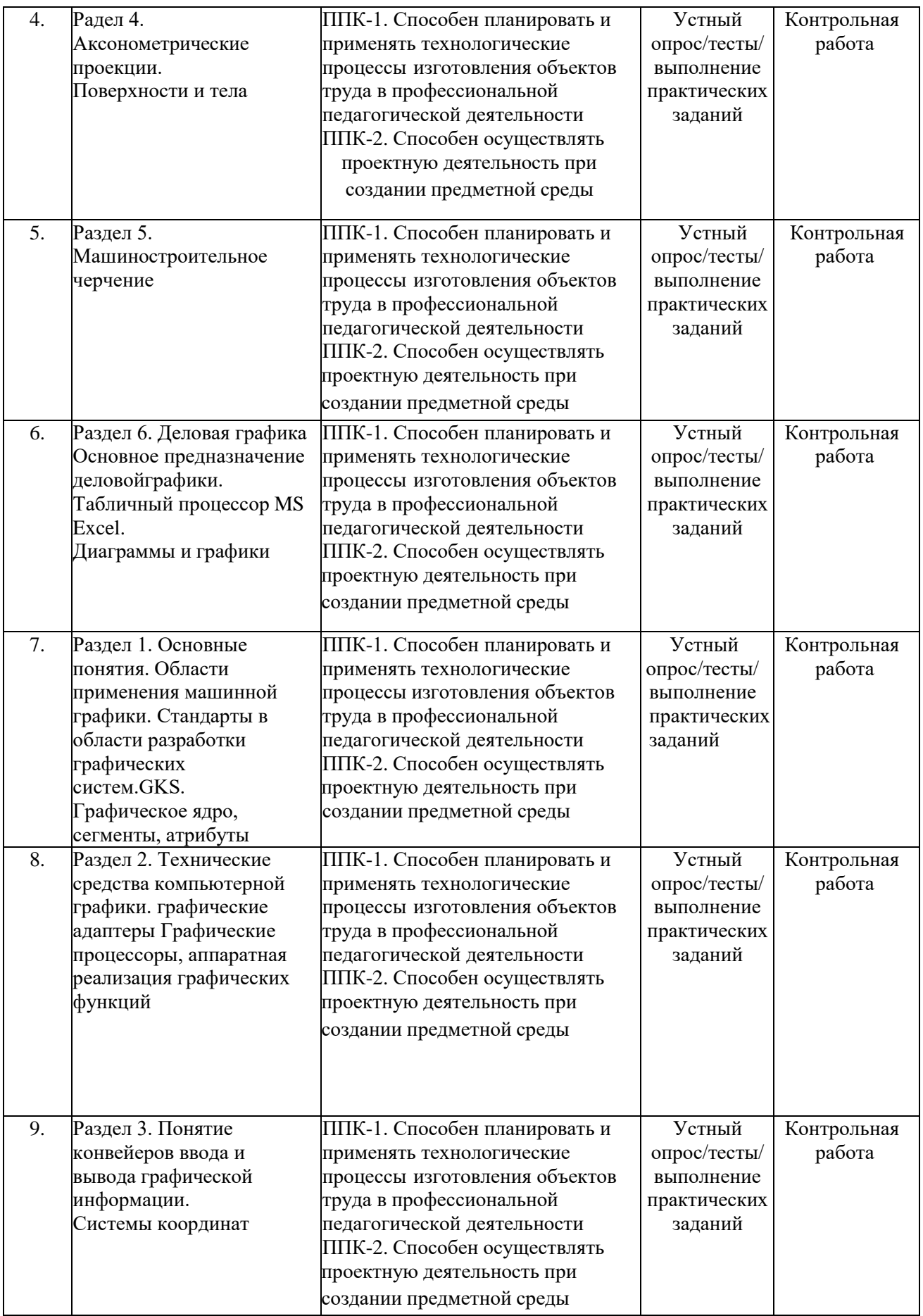

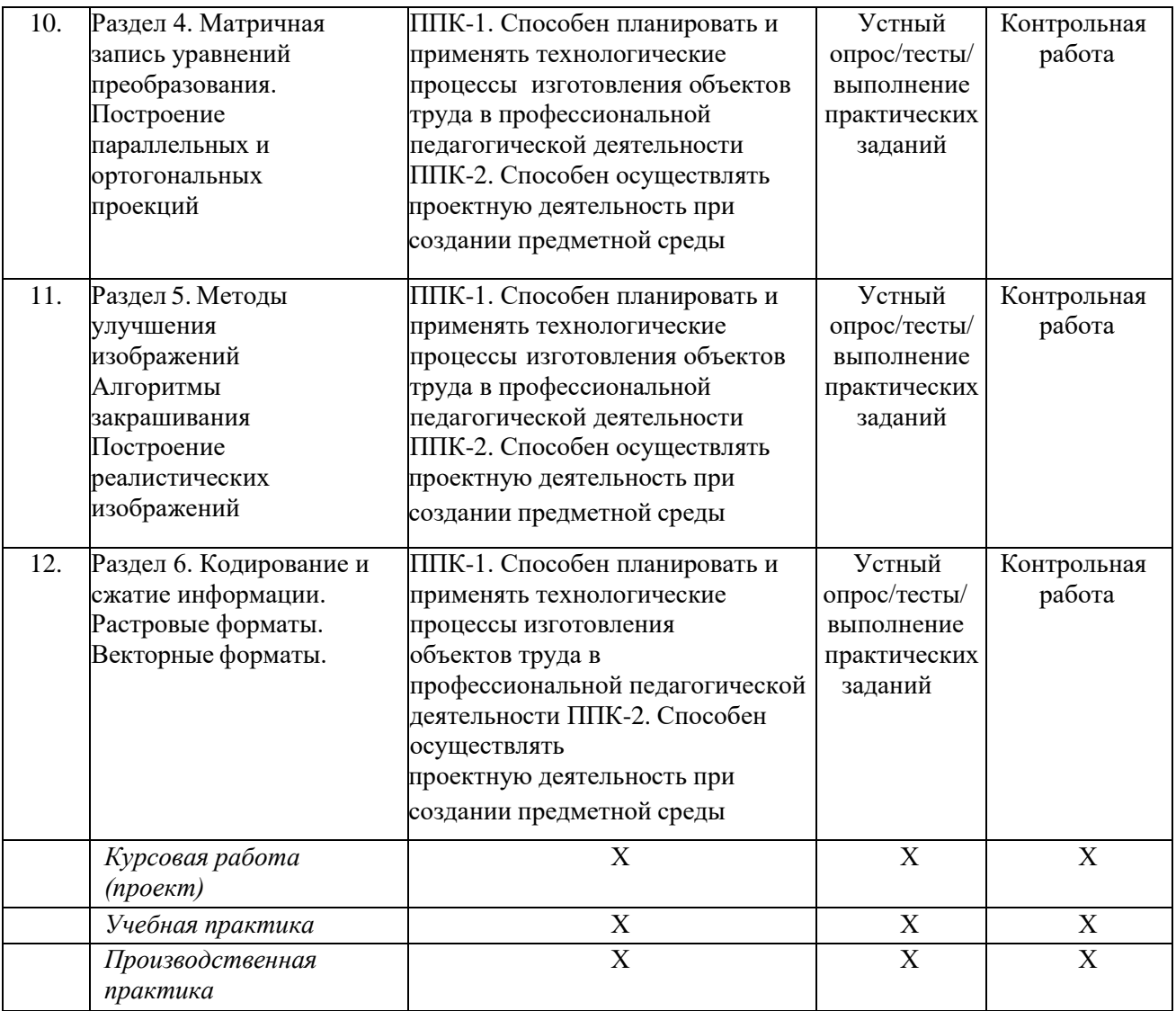

#### **4.2. Оценочные средства для проведения текущего контроляуспеваемости**

#### **4.2.1. Наименование оценочного средства:** *контрольная работа*

#### *Примерная тематика контрольных работ*

**Тема 1.** Примитивы вывода.Сегменты.Атрибуты

Задачи КГ. Назначение стандарта GКSСистемы координат в компьютерной графике. Растровые изображения. Векторные изображения. Уровни сложности приложений в стандарте GКSС способы хранения сегментов.

**Тема 2.** Лазерные принтерыЖК- мониторы Графопостроител и Сканеры

Струйные принтеры Плазменные мониторы Матричные принтеры Векторные мониторы Сканеры Графические акселераторы Видеокарты

Монохромные мониторы для ЧПУ Устройства ввода координат объемных моделейГолографические мониторы

#### **Тема 3.** Форма Эрмитта.

Описание прямым заданием полигонов.В-сплайны.

Описание списком вершин. Способы передачи глубины сцены.Форма Безье.

Описание списком ребер. Описание прямым заданием полигонов.В-сплайны.

Построение произвольной центральной проекции. Двумерное преобразование относительно начала координат.Построение ортогональных проекций. Трехмерное преобразование относительно начала координат.Построение произвольной параллельной проекции.

Трехмерное преобразование относительно произвольной точки.

**Тема 4**. Передача глубины сцены яркостью.Устранение ступенчатого эффекта Метод Фонга

Метод Гуро Устранение ступенчатого эффектаЗакраска линиями Использование стереоэффекта Прямая трассировка лучей Обратная трассировка лучей Дизеринг Построение теней

Передача свойств материала.

#### **4.3. Оценочные средства для промежуточной аттестации**

Представлено в приложении №1.

**Автор (ы) рабочей программы дисциплины (модуля):**

**Профессор, к.т.н. Гойтемиров Р.У.**

**СОГЛАСОВАНО:**

Директор библиотеки Т.А.Арсагириева

#### **Оценочные средства для проведения промежуточной аттестации по дисциплине «Инженерная и компьютерная графика»**

**Направление подготовки**

44.03.05. Педагогическое образование (с двумя профилямиподготовки) Профили «Технология» и «Дополнительное образование (предпринимательская деятельность)» Форма обучения: очная и заочная Год приема: 2023

**1. Характеристика оценочной процедуры:** Семестр  $-2,3$ . Форма аттестации – зачет, экзамен.

#### **2. Оценочные материалы, необходимые для оценки знаний, умений, навыков и (или)опыта деятельности**

#### **2.1. Вопросы для промежуточной аттестации по дисциплине: Примерный перечень вопросов к экзамену: 2 семестр**

- 1. Линии чертежа.
- 2. Классификация резьбы.
- 3. Формат, рамка, основная надпись.
- 4. Сборочные чертежи и их отличие от рабочих чертежей.
- 5. Правила нанесения размеров.
- 6. Упрощенное изображение соединения болтом
- 7. Деление окружности на равные части.
- 8. Сопряжения, принципы построения сопряжений.
- 9. Рабочий чертѐж. Графическая и текстовая часть чертежа.
- 10. Сопряжения двух прямых, прямой и окружности, двух окружностей.
- 11. Виды и типы схем. Правила выполнения кинематических схем.
- 12. Уклон и конусность, их обозначение на чертеже.
- 13. Определение разрезов и сечений, их отличие.
- 14. Виды проецирования.
- 15. Аксонометрические проекции многоугольников.
- 16. Проецирование точки, определение проекций токи, Построение комплексногочертежа.
- 17. Упрощенное изображение шпилечного соединения.
- 18. Проецирование прямой. Прямые частного положения.
- 19. Сложные разрезы, их построение и изображение на чертежах.
- 20. Взаимное расположение прямых на чертеже.
- 21. Параметрыцилиндрического зубчатого колеса условное изображение.

# **2.2. Примерный перечень вопросов к экзамену:**

#### **3 семестр**

- 1. Основное назначение стандарта GKS.
- 2. Области применения машинной графики.
- 3. Пользователи машинной графики.
- 4. Устройства ввода-вывода.
- 5. Специфика векторных и растровых изображений.
- 6. Черно-белые и цветные изображения.
- 7. Формирование цветов для принтеров.
- 8. Формирование цветов в мультимедийных приложениях.
- 9. Примитивы. Атрибуты. Сегменты.
- 10. Системы координат в машинной графике.
- 11. Полигональные сетки. Описание явным заданием многоугольников. Полигональные сетки.Описание списком ребер.
- 12. Полигональные сетки. Описание списком вершин. Описание поверхностей в форме Безье.
- 13. Описание поверхностей в форме Эрмитта. Описание поверхностей В-сплайнами.
- 14. Трехмерное преобразование относительно начала координат.
- 15. Трехмерное преобразование относительно произвольной точки пространства. Построениепроизвольной центральной проекции.
- 16. Построение произвольной параллельной проекции Построение ортогональных проекций.
- 17. Отсечение в видимый объем. Алгоритм Коэна-Сазерленда. Удаление скрытых линий иповерхностей.
- 18. Способы повышения реалистичности изображений.

#### **2.3. Структура экзаменационного билета (примерная):**

*билеты на зачете не предусмотрены. Экзаменационные билеты состоят из 2 теоретических вопросов и практическогозадания.*

#### **3. Критерии и шкала оценивания устного ответа обучающегося на экзамене (зачете)**

#### **Максимальное количество баллов на экзамене (зачете) – 30,** из них:

- 1. Ответ на первый вопрос, содержащийся в билете 15 баллов.
- 2. Ответ на второй вопрос, содержащийся в билете 15 баллов.

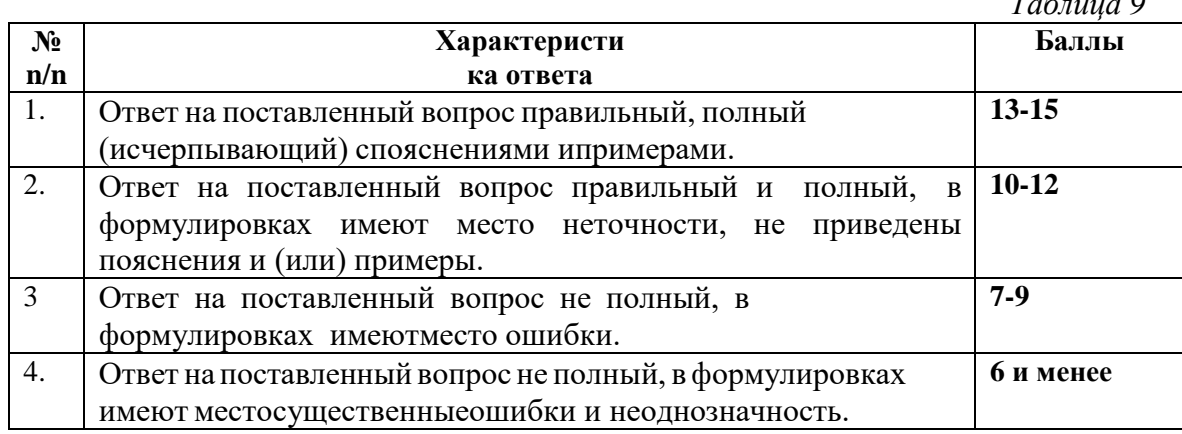

# **Расчет итоговой рейтинговой оценки**

*Таблица 10*

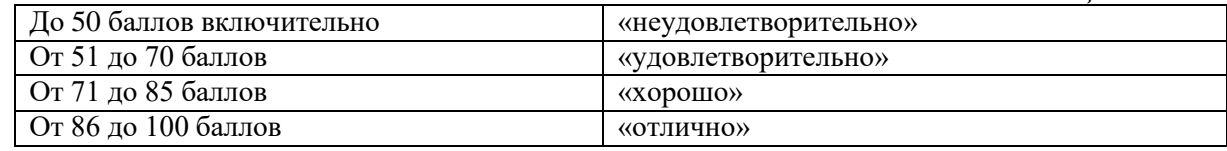

#### **4. Уровни сформированности компетенций по итогам освоения дисциплины (модуля)**

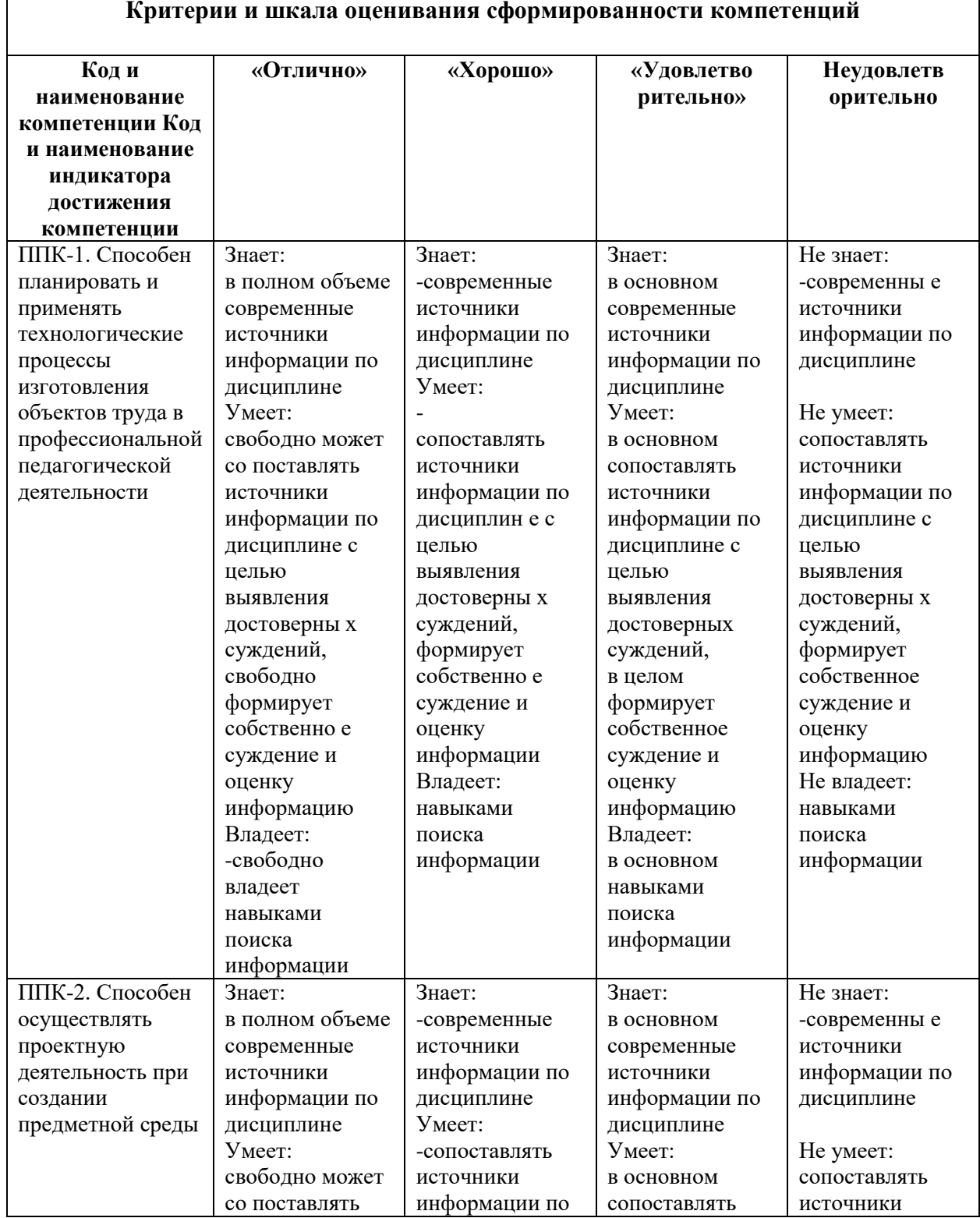

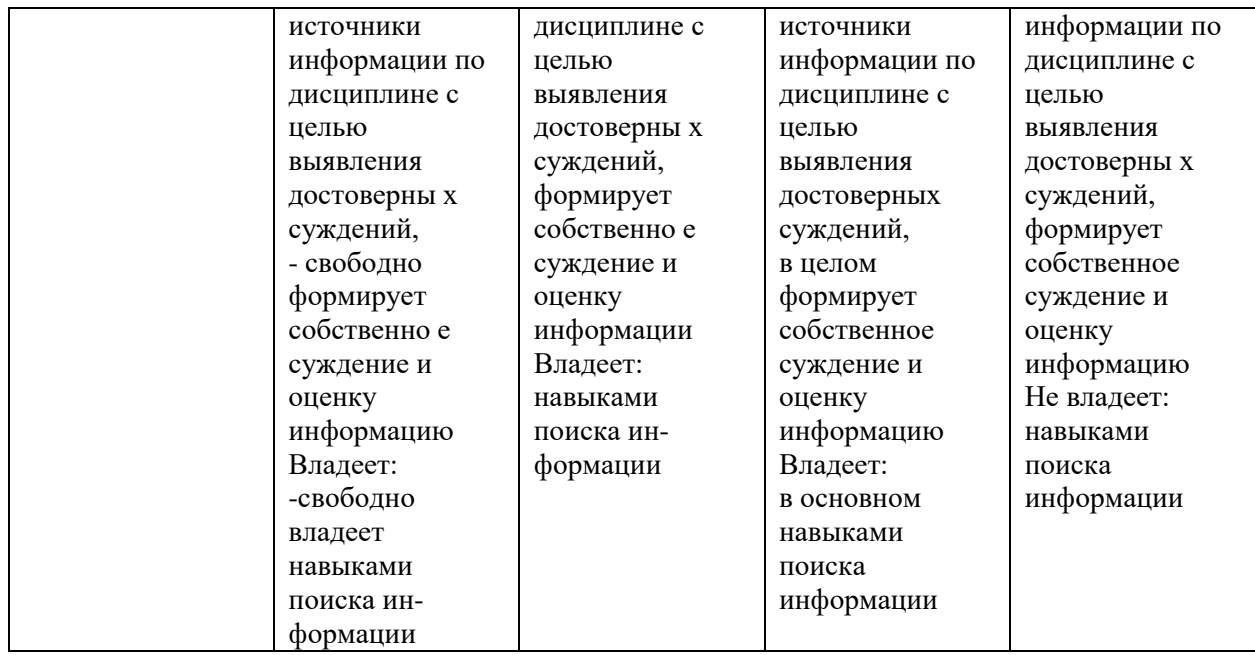

# **5. Рейтинг-план изучения дисциплины:**

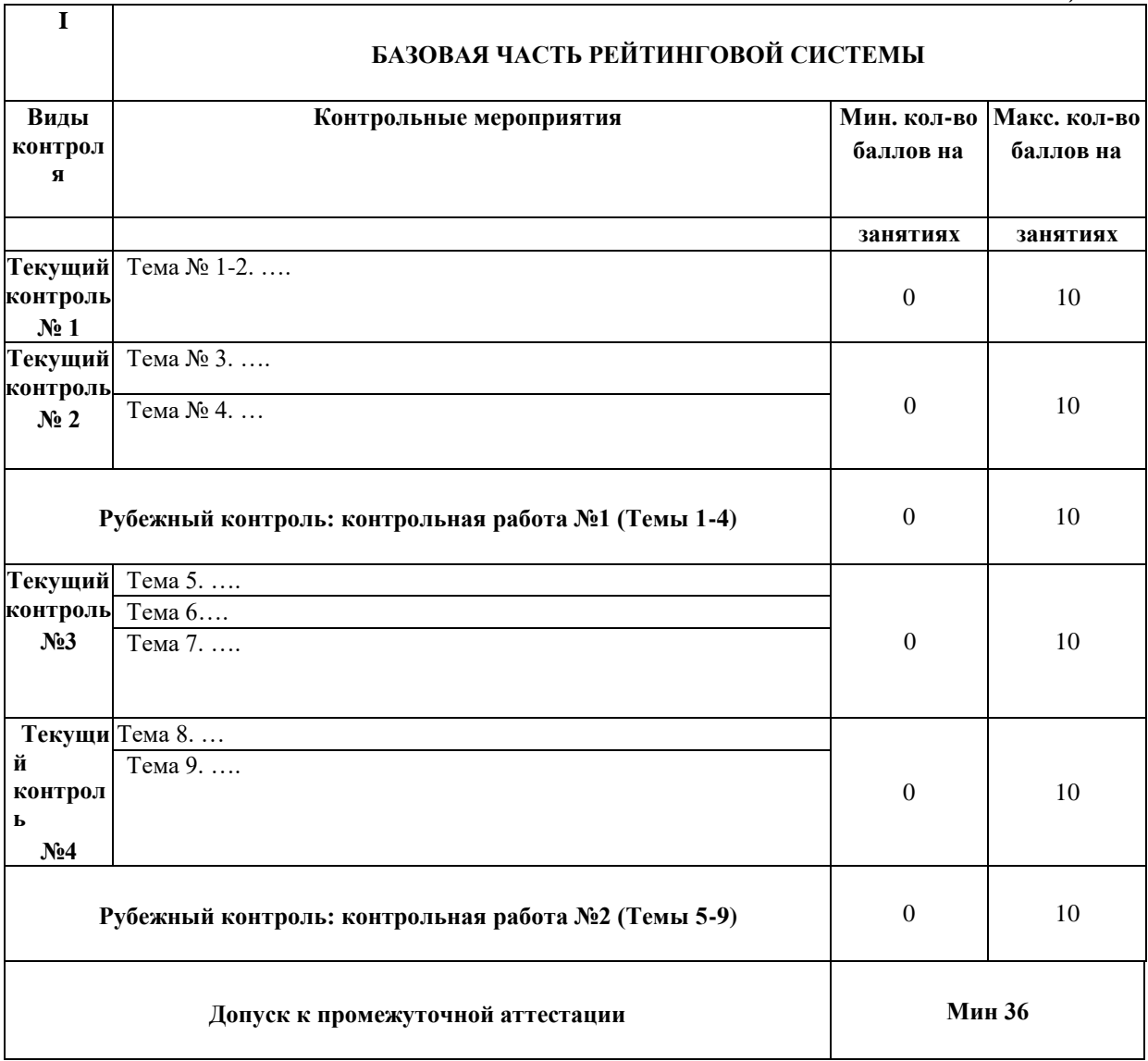

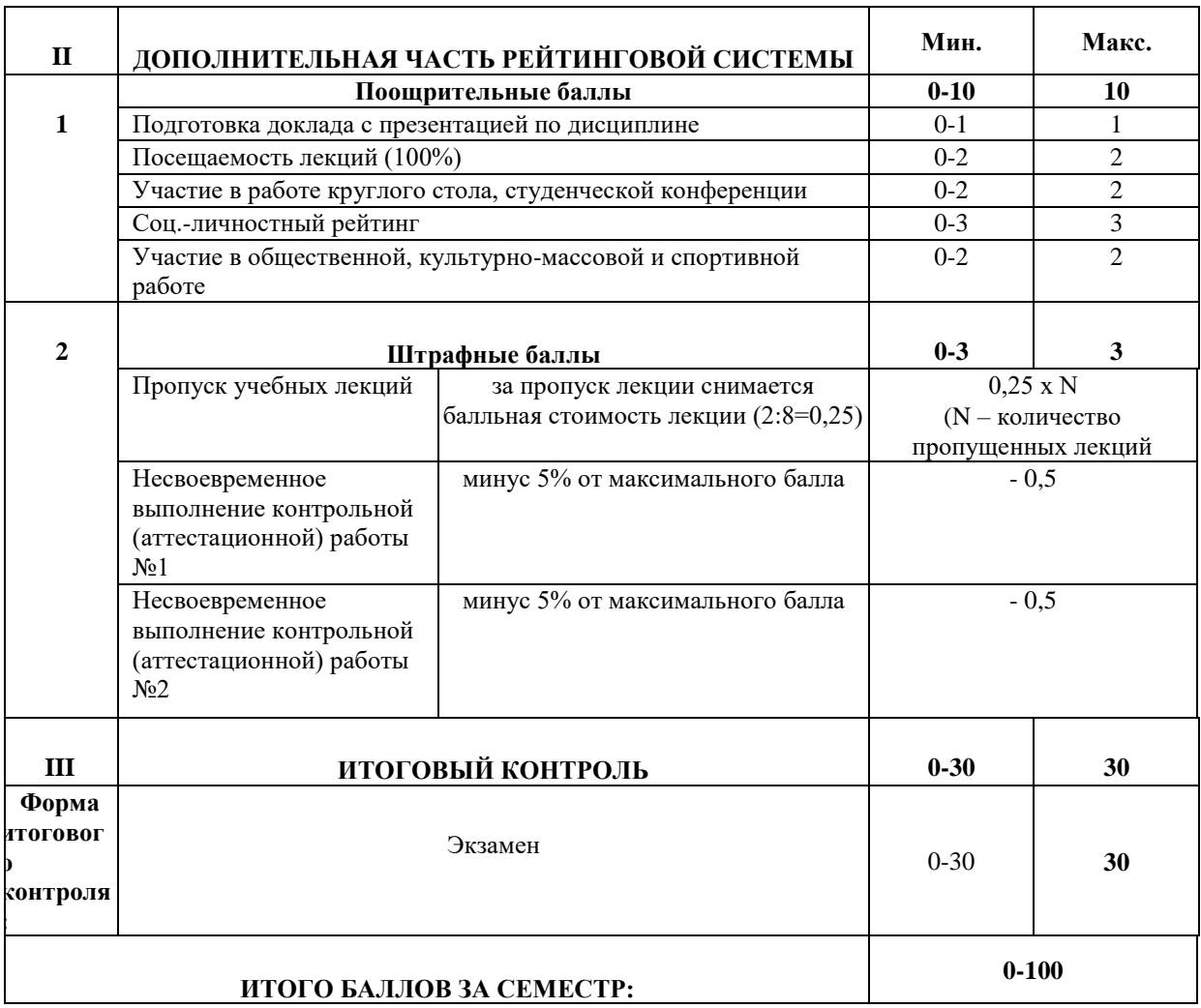

# **ЛИСТ РЕГИСТРАЦИИ ИЗМЕНЕНИЙ РАБОЧЕЙ ПРОГРАММЫ ДИСЦИПЛИНЫ / МОДУЛЯ**

**«Инженерная и компьютерная графика»**

Направление подготовки 44.03.05 Педагогическое образование (с двумя профилями

подготовки)

Профили «Технология» и «Дополнительное образование (предпринимательская деятельность)»

(год набора 2023, форма обучения \_очная/заочная)

**на 2023/ 2024 учебный год**

В рабочую программу дисциплины / модуля вносятся следующие изменения:

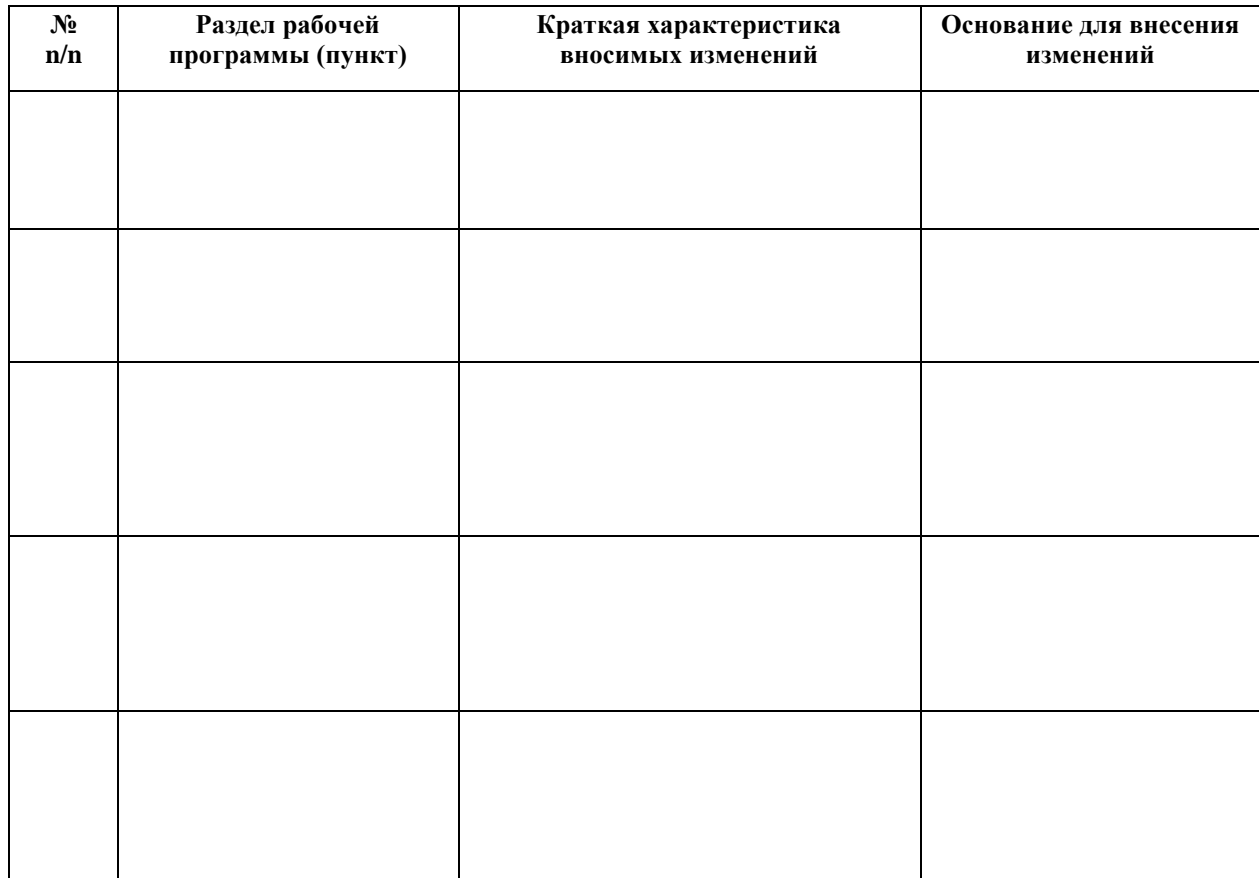